click "back" button from web tool bar to return to slides

Sample Calculations - Connection 8

W14×82

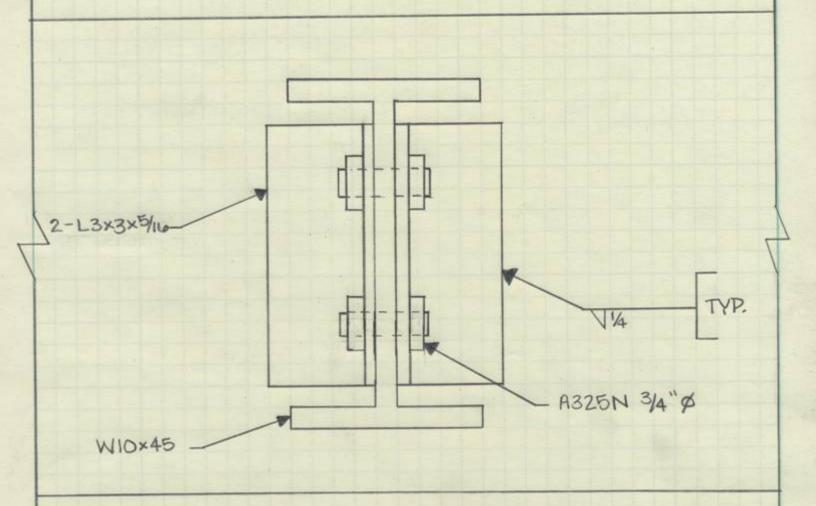

NOT TO SCALE

Material Properties Used

W 14 × 82 W 10 × 45 Fy = 50 ksi Fy = 50 ksi Fx = 65 ksi Fu = 65 ksi

Electrode Feso = 80ksi

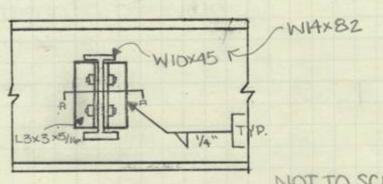

NOT TO SCALE ØRn=min & ØFWAW (AISC JZA)

ØFBMABM = min (.75Amv (.65a) (Eq. 14-4) / 1.0 Ag (. WFy) (Eq. 14-3)

Strength of weld

ØRn=.75FWAW =.75(.6FE80)(2LW)(tw) =.75(.6(80))(2(5+2(3)))(.707(.25))

W14×82 WIOX45 Fu=50 KSI Fu= 65 KSi L3×3×5/16 Fu= 36 K51 Fu = 58 KSi

Electrode FERO = 80KSI

ONESIDE L3×3×5/10

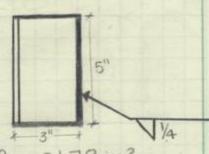

AL3x3=1.78 in2 Lw=[5+2(3)]in tw=.707(Dw) in Dw=. 25 in

## Shear Rupture Strength of Base Material

The controlling thickness is the thickness of the W14×82.

ØRn=.75 FBM ABM (Eq. 14-4)

=.75(.6Fu)(tm) =.75/.6/65ksi/1/2 in) = 14.62 K/in of weld

=14.62 K/in (Lw) =14.62 K/in (5+2(3)) =160.82K

Top View of Connection

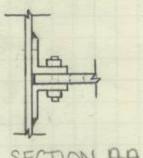

SECTION AA

# Shear Yielding of Base Material

PRn = PFBM ABM (Eq J4-3)

= 1.0 (.6) (2) (36) (1.78in3)

=769K

The angles will control since the strength and crosssectional area are less than the Wsection.

: PRn = min (139.9K, 160.8K, 76.9K) ØRn=76.9K

The maximum applied forces that the weld will be able to hold is 76.9 k.

- Bolt shear Rupture:

- Bolt Type: 3/4" \$ , A3ZS N

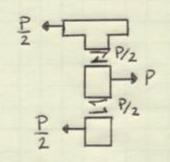

ØRn=0.75 Fn Ab#bolts >J3-1 pg 16.1-108

Fn = Fnv + Table J3.2 pg 16-1 - 104

Frv = 48 Ksi Ab = # (3/4")2 = 0.0 442 in2 # bolts = 2

ØRn=0.75 (48 ksi)(.442 in2)(2)= 31.8 K

Pu < dRn = 1/2 P < dRn = P < 2 dRn

P < 2(31.8K) = 63.6K

Note: 1/2 P is from the maximum shear force on the boit

Pu < QRn = 63.6 K

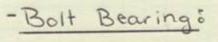

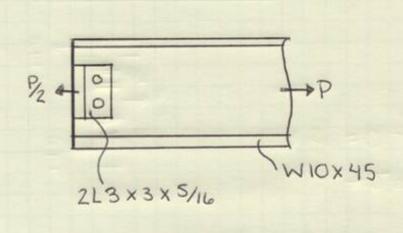

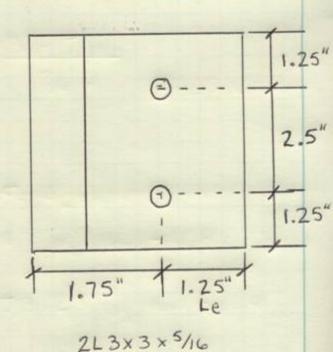

## Fu= 58 Ksi

### - Double Angle:

- Deformation considered in design:

ORn=0.75 min { 1.2 Let Fu J3-6a
2.4 dt Fu Pg 16.1-111

Lc = Le - 1/2dk = 1.25" - 1/2 (3"+1/2) = 0.8125"

1.2 Let Fu = 1.2 (0.8125") (5/16") (58 ksi) = 17.7 K

2.4dtFu = 2.4 (3/4")(5/16")(58 ksi) = 32.6 K

ØRn = 0.75 (17.7 K) - 2 bolts · Zangles

Puk dRn = 53.1 K

### - Double Angle

-Deformation is not considered

J3-6b Pg 16.1-111

Lc = Le - 1/2 dn = 1.25" - \frac{1}{2} (34" + 1/8") = 0.8125"

1.5 Lct Fu = 1.5 (0.8125")(5/16")(58 ks;) = 22.1 k

#### Comments.

3.0 dt Fa = 3.0 (3/4") (5/16") (58 ksi) = 40.8 k

ØRn=0.75(22.1 K)(Zanglis)(Zbils) = 66.3 K

Pu < dRn = 66.3 K

### - W-section:

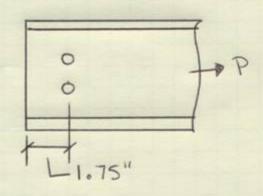

W10 x 45 tweb = 3/8 inch Fu = 65 Ksi

#### W-section

- Deformation is considered in design:

ORn = 0.75 min { 1.2 Let Fu 2.4 dt Fu Pg 16.1-111 Per bolt

Le = Le - ½dn = 1.75 -  $\frac{1}{2}(3/4 + 1/8) = 1.31^{11}$ 1.2 Let Fu = 1.2(1.31")(3/8")(65 ksi) = 38.3 k

2.4 dt Fu = 2.4(3/4")(3/8")(65 ksi) = 43.9 k

QRn = .75(38.3 k) 2 bolts = 57.5 k

## Pu K ØRn = 57.5 k

per bolt

Lc = Le- $\frac{1.75 - \frac{1}{2}(\frac{3}{4} + \frac{1}{8}) = 1.31 \ln che}$ 1.5 Lc + Fu = 1.5(1.31")( $\frac{3}{8}$ ")(65 ks;) = 49.7 k 3.0 dt Fu = 3.0( $\frac{3}{4}$ ")( $\frac{3}{8}$ ")(65 ks;) = 54.8 k

QRn = 0.75 (49.7 kg) = 71.8 K

Pu < QRn = 71.8K

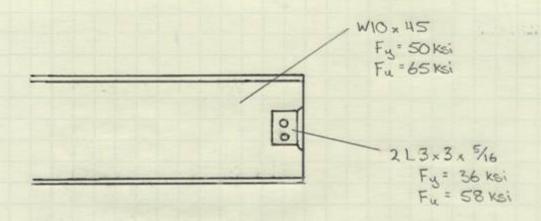

EQUATIONS

Where Agy = GROSS AREA SUBJECTED TO SHEAR, in Any = NET AREA SUBJECTED TO SHEAR, in Agt = GROSS AREA SUBJECTED TO TENSION, in Ant = NET AREA SUBJECTED TO TENSION, in Ubs = 1.0 IF TENSION STRESS IS UNIFORM;

O.S IF TENSION STRESS IS NOT UNIFORM

#### BLOCK SHEAR RUPTURE ON WIOX45 SECTION

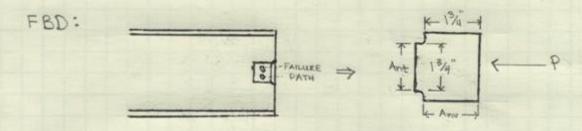

$$A_{gv} = ((A_{gv})(t) = 2(134)(38) = 1.3125 \text{ in}^{2}$$

$$A_{nv} = A_{gv} - (* \text{ of holes})(b_{b} + 1/6)(t)$$

$$= 1.3125 \text{ in}^{2} - (1)(3/4) + 1/6)(3/8) = 0.9844 \text{ in}^{2}$$

$$A_{ge} = (A_{ge})(t) = (2.5)(3/8) = 0.9375 \text{ in}^{2}$$

$$A_{ne} = A_{ge} - (* \text{ of holes})(3/6 + 1/6)(t)$$

$$= 0.9375 \text{ in}^{2} - (1)(3/4) + 1/6 + 1/6)(3/8) = 0.6094 \text{ in}^{2}$$

$$P_{nb} = \min \begin{cases} 0.6 F_{u} A_{nv} + U_{bs} F_{u} A_{ne} \\ 0.6 F_{y} A_{gv} + U_{bs} F_{u} A_{ne} \end{cases}$$

$$P_{nb} = \min \begin{cases} 0.6(65 \text{ Kei})(0.9844 \text{ in}^{2}) + (1.0)(65 \text{ Kei})(0.6094 \text{ in}^{2}) \\ 0.6(50 \text{ Kei})(1.3125 \text{ in}^{2}) + (1.0)(65 \text{ Kei})(0.6094 \text{ in}^{2}) \end{cases}$$

ØPnb = 0.75 (Pnb) = 0.75 (78.0") = 58.5"

#### BLOCK SHEAR RUPTURE ON L 3x3x 5/16 SECTION

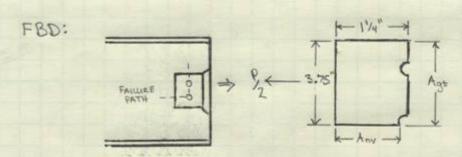

NOTE: 1/2 BECAUSE ONE ANGLE SECTION TAKES HALF OF THE TOTAL LOAD

 $A_{gv} = (l_{Agv})(t) = (1/4")(5/16") = 0.3906 \text{ in}^2$   $A_{nv} = A_{gv} - (* \text{ of voles})(3_6 + 1/6" + 1/6")(t)$   $= 0.3906 \text{ in}^2 - (1/2)(3/4" + 1/6" + 1/6")(5/16") = 0.2539 \text{ in}^2$   $A_{gt} = (l_{Agt})(t) = (3.75")(5/16") = 1.17 \text{ in}^2$   $A_{nt} = A_{gt} - (* \text{ of holes})(3_6 + 1/6" + 1/6")(t)$   $= 1.17 \text{ in}^2 - (1.5)(3/4" + 1/6" + 1/6")(5/6") = 0.7617 \text{ in}^2$ 

1/2Pnb = min { 0.6 FuAnv + Ube FuAnt
0.6 FyAgv + Ubs FuAnt

1/2 Pnb = min {0.6(58x6)(0.2539:n2)+ (1.0)(58x6)(0.7617 in2) 0.6(36x6)(0.3906:n2)+ 1.0(58x6)(0.7617 in2)

1 Pns = min { 53.0 k

1/2 Pnb = 52.6 x Pnb = 105.23 x

Ø Pnb = 0.75 (Pnb) = 0.75 (105.23") = 78.9"